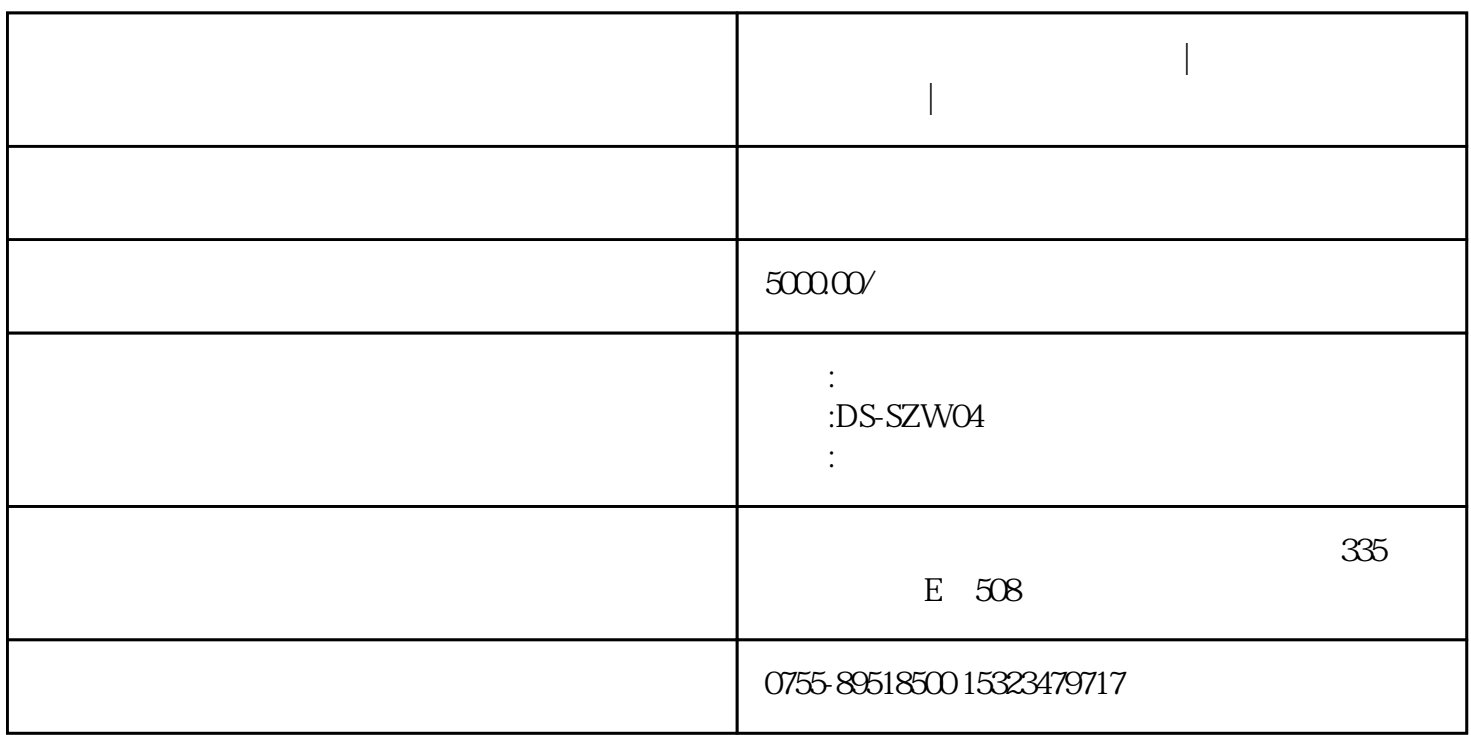

 $\frac{1}{2}$  and  $\frac{1}{2}$  and  $\frac{1}{2}$  a

 $\alpha$  and  $\alpha$  and  $\alpha$  and  $\alpha$  and  $\alpha$  and  $\alpha$ 

 $1$ 

 $4$ 

**政务大厅自动化触摸展示软件|触摸查询系统制作软件下载|飞屏互动**

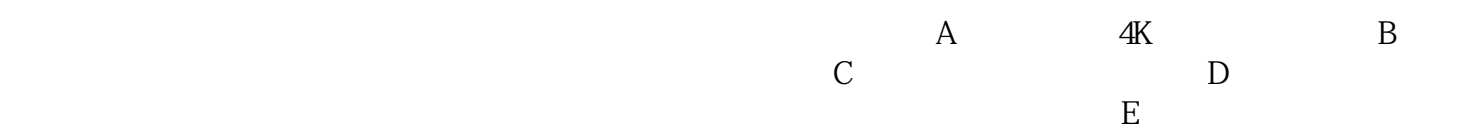

 $UI$ 

 $\sim$  2

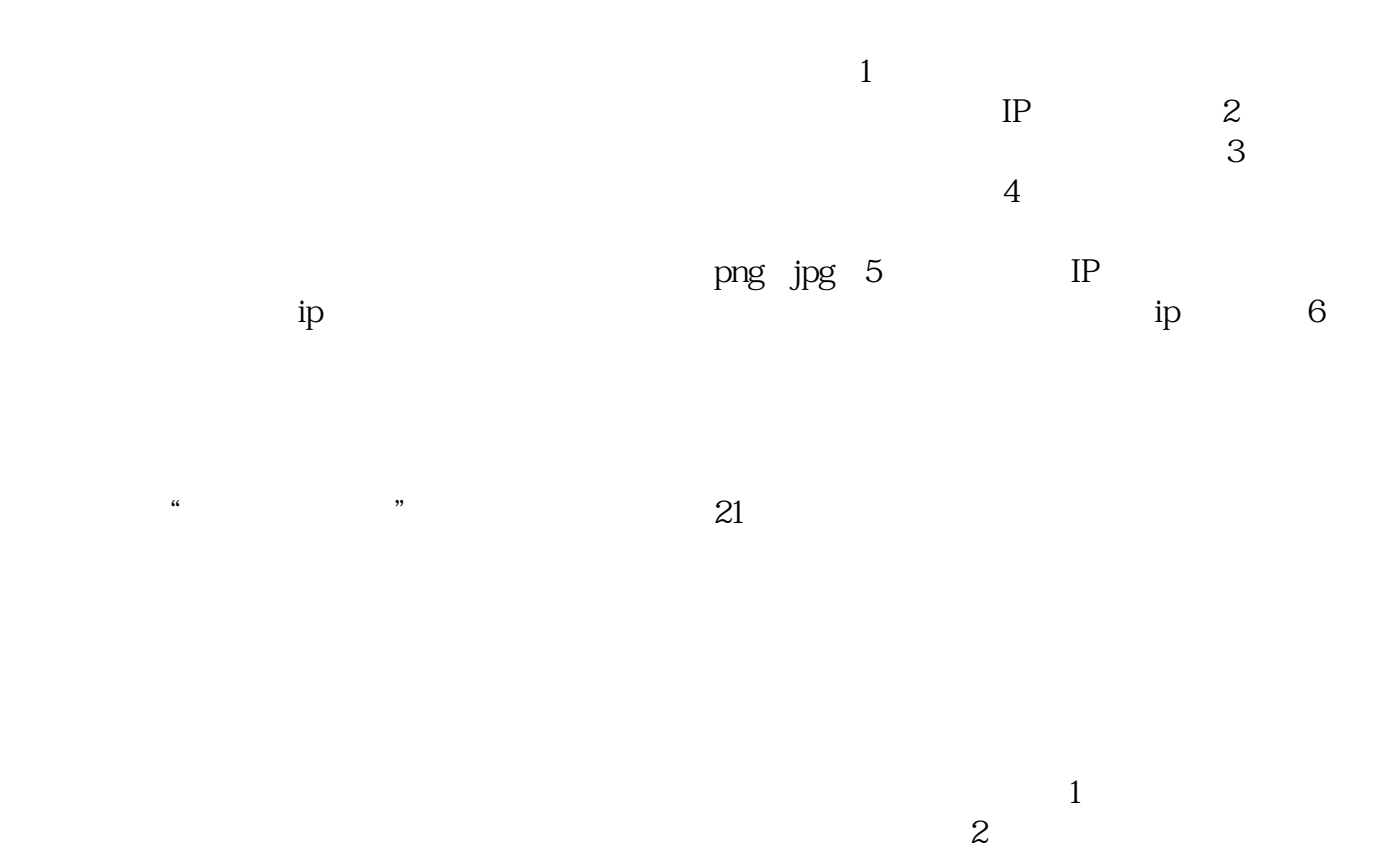

 $\overline{3}$  $\overline{4}$ 

> ,,  $\ddot{\phantom{a}}$

 $\overline{5}$ 

 $\overline{5}$